# Sácale partido a Microsoft Outlook

11 de junio de 2024, martes

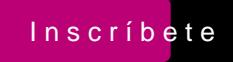

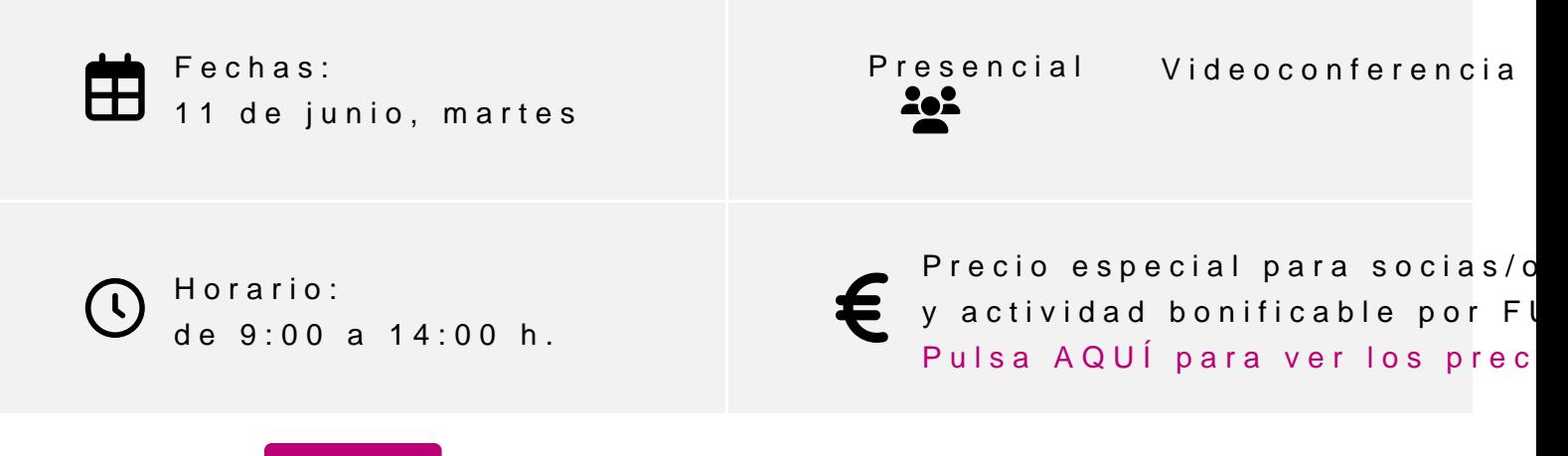

[Inscríbe](https://clubdemarketing.org/inscripciones/?u=222023294)

### **Profesor**

#### **Diego Pérez Rández**

- Licenciado en Informática.
- Microsoft Office Word Specialist
- Microsoft Office Excel Specialist
- Microsoft Office Access Specialist
- Certificado Microsoft en MS900 Microsoft 365 Fundamentals
- Certificado Microsoft en Power BI
- Certificado de Microsoft en DA-100 Analyzing Data con Microsoft Power BI
- Certificado Microsoft en Power Platform Fundamentals
- Profesor asociado de la Universidad Pública de Navarra
- Director de Valortic Academy
- Socio de Valortic Servicios Informáticos, S.L.

# **PROGRAMA**

#### 1.  **Gestión de correo.**

- a. Creación de correos de forma rápida.
- b. Gestión de respuestas y reenvíos lo más rápido posible.
- c. Organización del correo dentro de Outlook.
- d. Categorías de correos.
- e. Seguimiento de correos.
- f. Diferentes opciones de configuración.

#### 2. **Gestión de calendario.**

- a. Utilización básica del calendario.
- b. Opciones de configuración de la visualización del calendario.
- c. Creación de reuniones.
- d. Creación de reuniones a través de Teams.

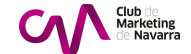

e. Opciones de calendarios colaborativos de Microsoft 365.

## 3. **Gestión de contactos.**

a. Los contactos en la nube.

## 4. **Gestión de tareas.**

- a. Las tareas dentro de Outlook.
- b. Las tareas en To-Do.
- c. Uso de la aplicación de escritorio de To-Do.
- 5. **Organización del trabajo diario.**

# **INFORMACIÓN GENERAL**

## **Dirigido a:**

• Personas que no han trabajado nunca con Outlook o que trabajan con Outlook y quisieran profundizar un poco más en las posibilidades que nos ofrece.

### **Objetivos:**

- Trabajar más a fondo con las opciones de correo.
- Utilizar el calendario y sus posibilidades.
- Gestionar las tareas con Outlook.
- Analizar la potencia de los contactos.
- Analizar el uso de Outlook dentro de Microsoft 365.
- Introducir las tareas con To-Do.
- Organizar nuestro trabajo diario de forma eficiente.

#### **Conocimientos previos**

Conocimientos básicos del uso de Outlook.

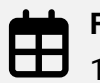

**Fechas:** 11 de junio, martes

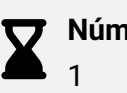

**Número de sesiones:**

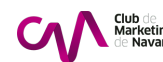

<span id="page-3-0"></span>Horario:  $\left(\mathfrak{t}\right)$ de 9:00 a 14:00 h. Número de horas: 5

Elige la modalidad que mejor se adapte a ti:

**Presencial\*** Club de Marketing de Nava

Videoconferencia\* Aula virtual, Zoom

# INSCRIPCIONES

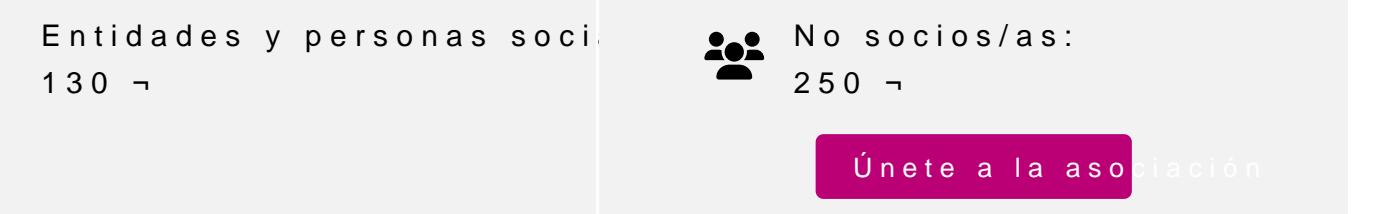

Actividad bonificable por la Fundación Estatal para la Formación en el pueden solicitar su tramitación gratuita indicándolo en la inscripción w antelación

Para más información: [948 290](tel:+34948290155)155

[Inscríbe](https://clubdemarketing.org/inscripciones/?u=222023294)